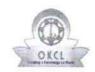

## eVidyalaya Half Yearly Report

2913

Department of School & Mass Education, Govt. of Odisha

| School Name                           | : SRIKALESWAR HIGH SCHOOL               |                                                                                                    |
|---------------------------------------|-----------------------------------------|----------------------------------------------------------------------------------------------------|
| U_DISE:<br>21191801903                | District :<br>GANJAM                    | Block :<br>PURUSOTAMPUR                                                                                                    |
| Report Create Date : 00               | 00-00-00 00:00:00 (42087)               |                                                                                                    |
|                                       |                                         |                                                                                                    |
|                                       | general_info                            |                                                                                                    |
| » Half Yearly Re                      | port No                                 | 10                                                                                                    |
| » Half Yearly Phase                   |                                         | 1                                                                                                    |
| » Implementing Partner                |                                         | IL&FS ETS                                                                                                    |
| » Half Yearly Period from             |                                         | 10/02/2018                                                                                                    |
| » Half Yearly Period till             |                                         | 04/01/2019                                                                                                    |
| » School Coordinator Name             |                                         | RAJESH KUMAR<br>MUDULI                                                                                                    |
|                                       | Leaves taken for the following          | Month                                                                                                    |
| » Leave Month                         | 1                                       | October                                                                                                    |
| » Leave Days1                         |                                         | 0                                                                                                    |
| » Leave Month :                       | 2                                       | November                                                                                                    |
| » Leave Days2                         |                                         | 0                                                                                                    |
| » Leave Month 3                       |                                         | December                                                                                                    |
| » Leave Days3                         |                                         | 0                                                                                                    |
| » Leave Month 4                       |                                         | January                                                                                                    |
| » Leave Days4                         |                                         | 0                                                                                                    |
| » Leave Month 5                       |                                         | February                                                                                                    |
| » Leave Days5                         |                                         | 0                                                                                                    |
| » Leave Month 6                       |                                         | March                                                                                                    |
| » Leave Days6                         |                                         | 0                                                                                                    |
| » Leave Month 7                       |                                         | April                                                                                                    |
| » Leave Days7                         |                                         | 0                                                                                                    |
|                                       | Equipment Downtime Det                  | ails                                                                                                    |
| » Equipment are in working condition? |                                         | Yes                                                                                                    |
| » Downtime > 4                        |                                         | No                                                                                                    |
| Action after 4                        | working days are over for Equipment     | modernic reconstitution in                                                                                                    |
|                                       | Training Details                        |                                                                                                    |
| » Refresher training Conducted        |                                         | Yes                                                                                                    |
| Refresher train                       | ning Conducted Date                     | 15/02/2019                                                                                                    |
| If No; Date for                       |                                         | Lance of the same of the same |
|                                       | Educational content Deta                | ils                                                                                                    |
| e Content insta                       | alled?                                  | Yes                                                                                                    |
| SMART Conte                           | nt with Educational software?           | Yes                                                                                                    |
| Stylus/ Pens                          | *************************************** | Yes                                                                                                    |
| USB Cable                             |                                         | Yes                                                                                                    |
| Software CDs                          | **************************************  | Yes                                                                                                    |
| User manual                           |                                         | Yes                                                                                                    |
|                                       | Recurring Service Detail                |                                                                                                    |
|                                       | (Faulty/Stock/Other Register)           | YES                                                                                                    |
| Register Quantity Consumed            |                                         | 1                                                                                                    |

| 1 01 1 1 1 1 A 1 Sizo                                                            | Yes                                                                                                    |
|----------------------------------------------------------------------------------|----------------------------------------------------------------------------------------------------|
| slank Sheet of A4 Size                                                           | 2410                                                                                                    |
| 4 Blank Sheet Quantity Consumed                                                  | Yes                                                                                                    |
| Cartridge Consumed                                                               | 1                                                                                                    |
| Cartridge Quantity Consumed                                                      | Yes                                                                                                    |
| JSB Drives                                                                       | 1                                                                                                    |
| USB Drives Quantity Consumed                                                     | Yes                                                                                                    |
| Blank DVDs Rewritable                                                            | 25                                                                                                    |
| Blank DVD-RW Quantity Consumed                                                   | Yes                                                                                                    |
| White Board Marker with Duster                                                   | 6                                                                                                    |
| Quantity Consumed                                                                | Yes                                                                                                    |
| Electricity bill                                                                 | Yes                                                                                                    |
| Internet connectivity                                                            |                                                                                                    |
| Reason for Unavailablity                                                         | ator Meter Reading                                                                                                    |
| Electrical Meter Reading and General                                             | 521                                                                                                    |
| Generator meter reading                                                          | 463                                                                                                    |
| Floctrical meter reading                                                         | manufacture in the second second seco |
| Equipment replacement                                                            | details                                                                                                    |
| » Replacement of any Equipment by Agency                                         | Yes                                                                                                    |
| » Name of the Equipment                                                          | 3 mouse ,5<br>headphone                                                                                                    |
| Carlotte and the second                                                          |                                                                                                    |
| Theft/Damaged Equi                                                               | oment                                                                                                    |
| » Equipment theft/damage                                                         | No                                                                                                    |
| " If Yes: Name the Equipment                                                     |                                                                                                    |
| » It res, Name are 24 T                                                          | ails                                                                                                    |
|                                                                                  | 176                                                                                                    |
| » No. of 9th Class students                                                      | 176                                                                                                    |
| » 9th Class students attending ICT labs                                          | 129                                                                                                    |
| » No. of 10th Class students » 10th Class students attending ICT labs            | 129                                                                                                    |
| » 10th Class students attending for hiss<br>No. of hours for the following month | n lab has been utilized                                                                                                    |
|                                                                                  | October                                                                                                    |
| » Month-1                                                                        | 55                                                                                                    |
| » Hours1                                                                         | November                                                                                                    |
| » Month-2                                                                        | 60                                                                                                    |
| » Hours2                                                                         | December                                                                                                    |
| » Month-3                                                                        | 51                                                                                                    |
| » Hours3                                                                         | January                                                                                                    |
| » Month-4                                                                        | 64                                                                                                    |
| » Hours4                                                                         | February                                                                                                    |
| » Month-5                                                                        | 48                                                                                                    |
| » Hours5                                                                         | March                                                                                                    |
| » Month-6                                                                        | 63                                                                                                    |
| » Hours6                                                                         | April                                                                                                    |
| » Month-7                                                                        | 0                                                                                                    |
| » Hours7                                                                         | Name of the state of the San San San San San San San San San San                                                                                                    |
| Server & Node Down                                                               | ntime details                                                                                                    |
| » Server Downtime Complaint logged date1                                         |                                                                                                    |
| " Server Downtime Complaint Closure date i                                       |                                                                                                    |
| " Server Downtime Complaint logged datez                                         |                                                                                                    |
| Server Downtime Complaint Closure datez                                          |                                                                                                    |
| Server Downtime Complaint logged dates                                           | VIANTE DESCRIPTION OF THE PERSON OF THE PERS |
| » Server Downtime Complaint Closure date3                                        |                                                                                                    |
| » No. of Non-working days in between                                             | 0                                                                                                    |
| No of working days in downtime                                                   | 0                                                                                                    |
| » No. of working days in determine which was alone PC dov                        | ti - datoile                                                                                                    |

| PC downtime Complaint logged date1                                            |                                                                                                    |
|-------------------------------------------------------------------------------|----------------------------------------------------------------------------------------------------|
| PC downtime Complaint Closure date1                                           |                                                                                                    |
| PC downtime Complaint logged date2                                            |                                                                                                    |
| PC downtime Complaint Closure date2                                           |                                                                                                    |
| PC downtime Complaint logged date3                                            |                                                                                                    |
| PC downtime Complaint Closure date3                                           |                                                                                                    |
| No. of Non-working days in between                                            | 0                                                                                                    |
| No. of working days in downtime                                               | 0                                                                                                    |
| UPS downtime details                                                          |                                                                                                    |
| DPS downtime Complaint logged date1                                           | _ = = = ===                                                                                                    |
| » UPS downtime Complaint Closure date1                                        |                                                                                                    |
| » UPS downtime Complaint logged date2                                         |                                                                                                    |
| » UPS downtime Complaint Closure date2                                        |                                                                                                    |
| » UPS downtime Complaint October 3  » UPS downtime Complaint logged date3     |                                                                                                    |
| » UPS downtime Complaint logger » UPS downtime Complaint Closure date3        |                                                                                                    |
| » UPS downline complaint cross                                                | 0                                                                                                    |
| » No. of Non-working days in between                                          | 0                                                                                                    |
| » No. of working days in downtime  Genset downtime details                    | S                                                                                                    |
|                                                                               |                                                                                                    |
| » UPS downtime Complaint logged date1                                         |                                                                                                    |
| » UPS downtime Complaint Closure date1                                        |                                                                                                    |
| » UPS downtime Complaint logged date2  » UPS downtime Complaint Closure date2 |                                                                                                    |
| » UPS downtime Complaint loaged date3                                         |                                                                                                    |
| » UPS downtime Complaint logged date3                                         |                                                                                                    |
| » UPS downtime Complaint Closure date3                                        | 0                                                                                                    |
| » No. of Non-working days in between                                          | 0                                                                                                    |
| » No. of working days in downtime  Integrated Computer Projector dov          | vntime details                                                                                                    |
| Integrated Computer 1 rejects                                                 | 700 000 000 000 000                                                                                                    |
| » Projector downtime Complaint logged date1                                   | and the same of the same of th |
| » Projector downtime Complaint Closure date1                                  |                                                                                                    |
| » Projector downtime Complaint logged date2                                   | ,,,,,,,,,,,,,,,,,,,,,,,,,,,,,,,,,,,,,,,                                                                                                    |
| » Projector downtime Complaint Closure date2                                  |                                                                                                    |
| » Projector downtime Complaint logged date3                                   | 3 10 ver 1411 - 1711                                                                                                    |
| » Projector downtime Complaint Closure date3                                  | 0                                                                                                    |
| » No. of Non-working days in between                                          | 0                                                                                                    |
| » No. of working days in downtime Printer downtime deta                       | ails                                                                                                    |
| N. A.D                                                                        |                                                                                                    |
| » Printer downtime Complaint logged date1                                     |                                                                                                    |
| » Printer downtime Complaint Closure date1                                    |                                                                                                    |
| » Printer downtime Complaint logged date2                                     |                                                                                                    |
| » Printer downtime Complaint Closure date2                                    |                                                                                                    |
| » Printer downtime Complaint logged date3                                     |                                                                                                    |
| » Printer downtime Complaint Closure date3                                    | 0                                                                                                    |
| » No. of Non-working days in between                                          | 0                                                                                                    |
| » No. of working days in downtime<br>Interactive White Board (IWB) d          | owntime details                                                                                                    |
|                                                                               | ** N10.1 ***********************************                                                                                                    |
| » IWB downtime Complaint logged date1                                         | er and representation of the second                                                                                                    |
| » IWB downtime Complaint Closure date1                                        |                                                                                                    |
| » IWB downtime Complaint logged date2                                         |                                                                                                    |
| » IWB downtime Complaint Closure date2                                        | HILL HILL HILL HILL HILL HILL HILL HILL                                                                                                    |
| » IMB downtime Complaint logged dates                                         |                                                                                                    |
| » IWB downtime Complaint Closure dates                                        | 0                                                                                                    |
| » No. of Non-working days in between                                          | 0                                                                                                    |
| » No. of working days in downtime                                             |                                                                                                    |

| » stabilizer downtime Complaint logged date1  |                                         |
|-----------------------------------------------|-----------------------------------------|
| » stabilizer downtime Complaint Closure date1 |                                         |
| » stabilizer downtime Complaint logged date2  |                                         |
| » stabilizer downtime Complaint Closure date2 |                                         |
| » stabilizer downtime Complaint logged date3  |                                         |
| » stabilizer downtime Complaint Closure date3 |                                         |
| » No. of Non-working days in between          | 0                                       |
| » No. of working days in downtime             | 0                                       |
| Switch, Networking Components and other peri  | pheral downtime details                 |
| » peripheral downtime Complaint logged date1  |                                         |
| » peripheral downtime Complaint Closure date1 |                                         |
| » peripheral downtime Complaint logged date2  |                                         |
| » peripheral downtime Complaint Closure date2 | *************************************** |
| » peripheral downtime Complaint logged date3  |                                         |
| » peripheral downtime Complaint Closure date3 |                                         |
| » No. of Non-working days in between          | 0                                       |
| » No. of working days in downtime             | 0                                       |

SBrK Liebswar High School
Signature of Head Master/Mistress with Seal